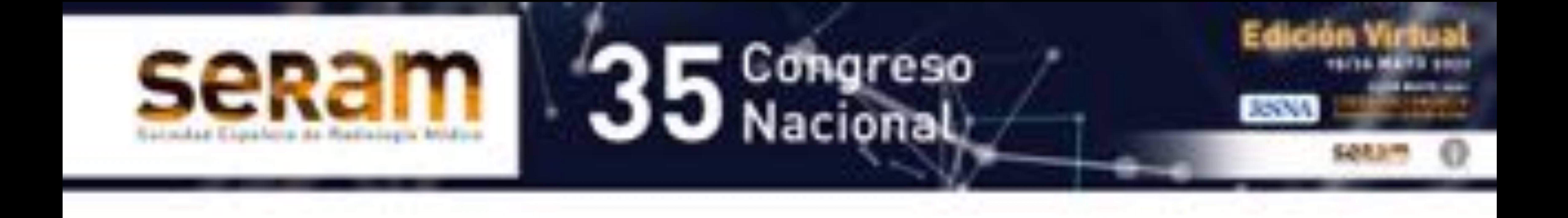

# **Revisión de la patología en la**

### **silla turca**

#### Barqueros Escuer, Francisco<sup>1;</sup> Felices Farias, Jose

Manuel<sup>1</sup> ;Cuélliga González, Ángel<sup>1</sup>; Litrán López, Guillermo; Sanchez Serrano, Irene<sup>1</sup>; Martínez Segura, Ana Belén<sup>1</sup>

<sup>1</sup>Hospital Clínico Universitario Virgen de la Arrixaca, El Palmar (Murcia).

### **1. Objetivo docente:**

Conocer en profundidad las regiones selar y<br>paraselar e identificar las variantes de la normalidad y la patología en esta zona, a menudo de difícil interpretación.

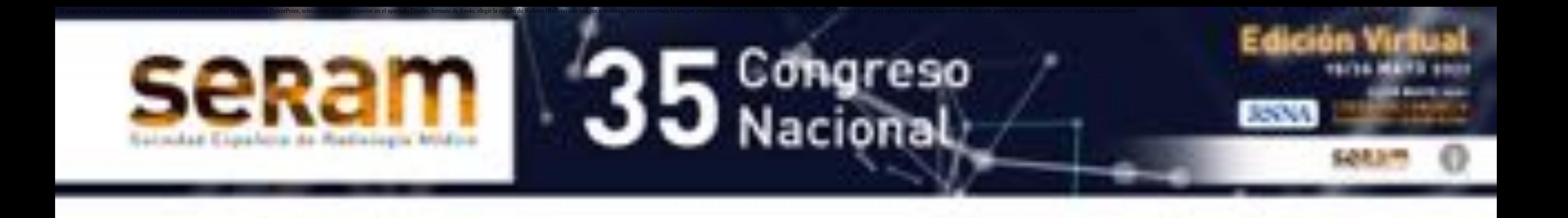

### **2. Revisión del tema:**

#### INTRODUCCIÓN

- La silla turca es una región anatómica a menudo olvidada con múltiples patologías, algunas de ellas de difícil interpretación.
- La **HIPÓFISIS**, los **SENOS CAVERNOSOS**, **NERVIOS OCULOMOTORES, VÍAS ÓPTICAS, HIPOTÁLAMO, ARTERIAS DEL POLÍGONO DE WILLIS,** estructuras **ÓSEAS** y **MENINGES** son los elementos que configuran la región selar y paraselar

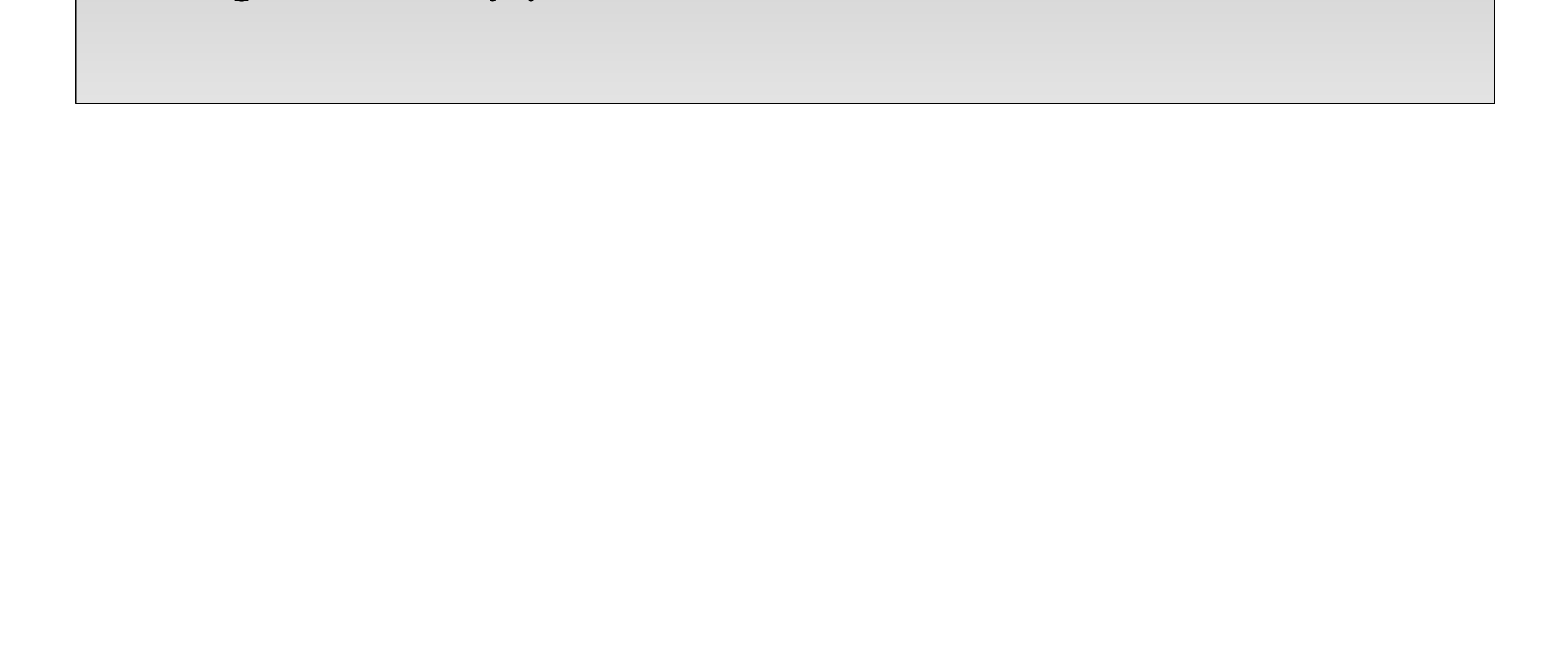

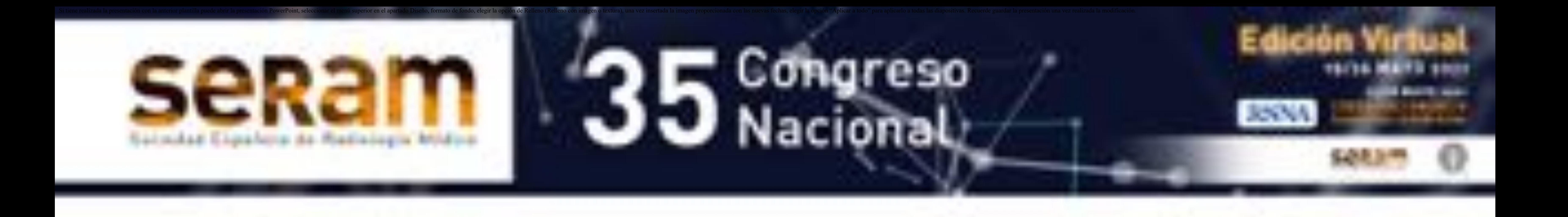

#### **TÉCNICAS DE IMAGEN**.

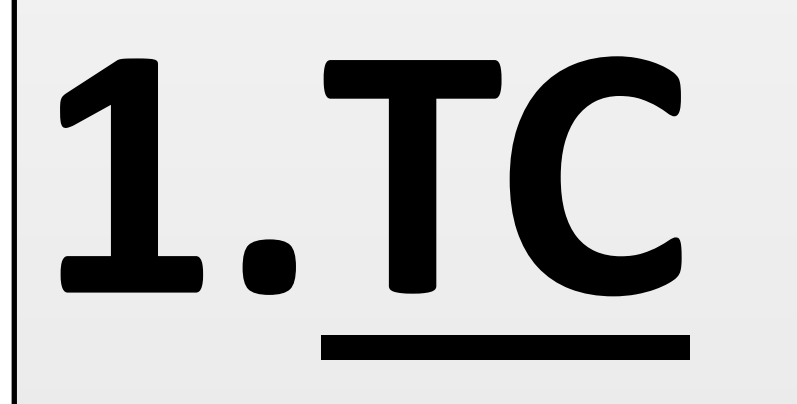

- •Tiene indicaciones muy limitadas
	- Hemorragia hipofisaria (Imagen 1).
	- Demostrar o excluir calcificaciones.
	- Extensión ósea de tumores de gran tamaño.
	- Cuando existe contraindicación de RMN.

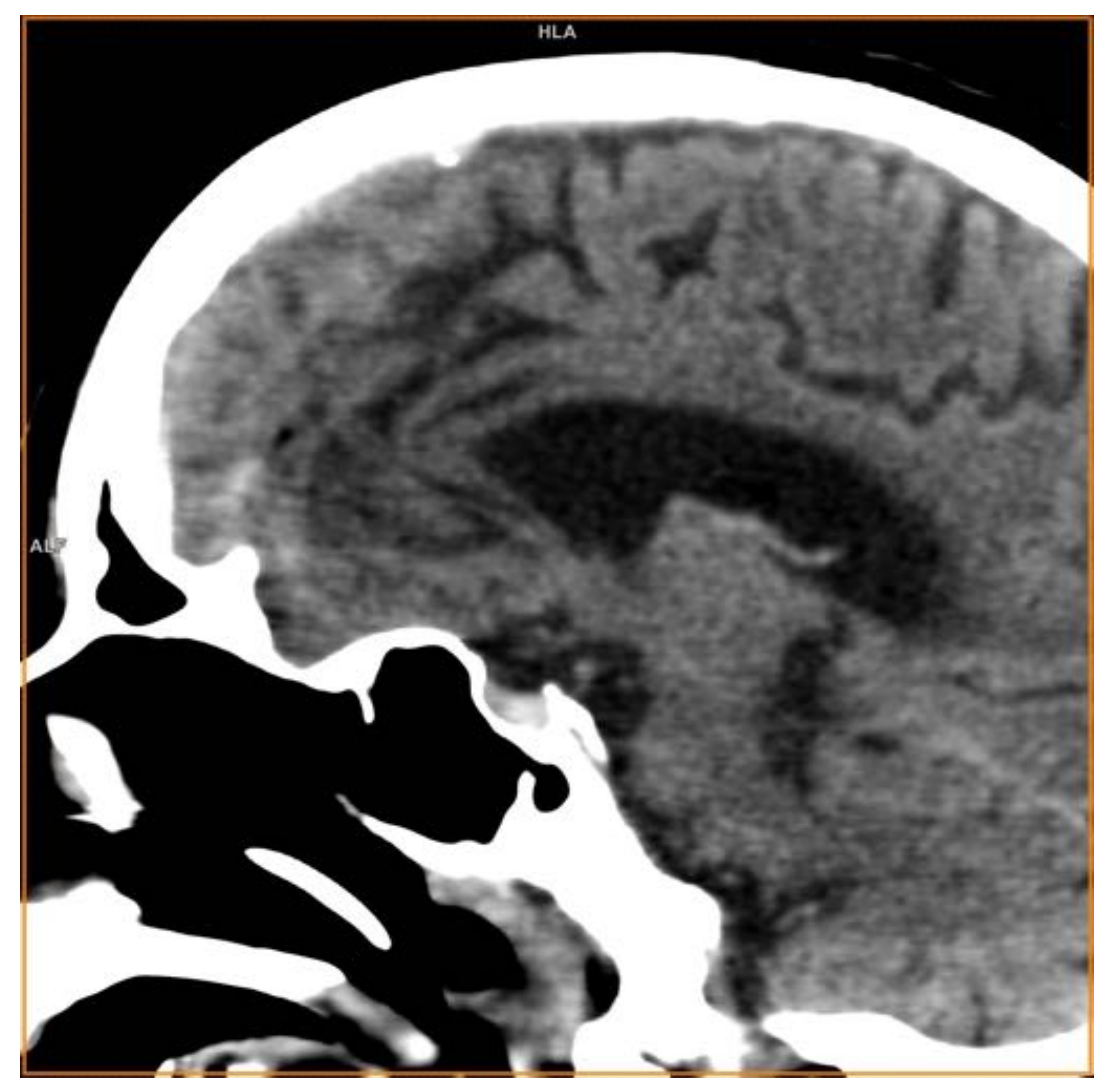

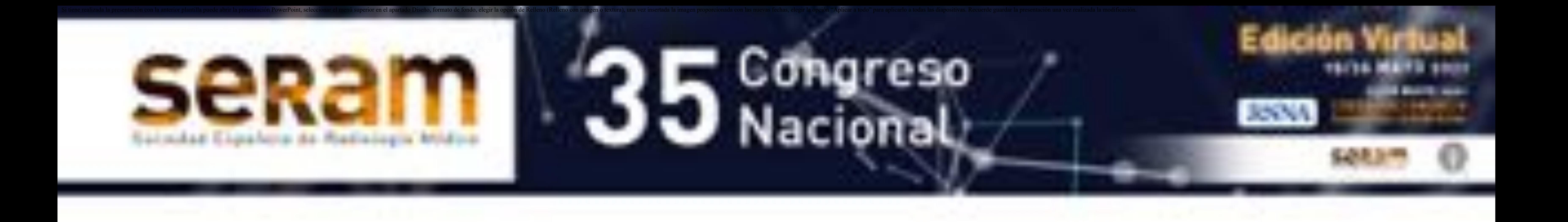

**Imagen 1**: Corte sagital de TCMD sin contraste donde se visualiza hemorragia hipofisaria. Fuente: propia.

#### **TECNICAS DE IMAGEN**

- **2. RMN**
- Es la técnica de elección de elección.
- Valoraremos en las siguientes secuencias:

#### • **T1WI**

- Morfología y tamaño de la hipófisis.
- Diferencian de forma clara el lóbulo anterior y el posterior (hiperintenso por VASOPRESINA, neurofisina y fosfolípidos).
- OJO: En neonatos y mujeres embarazadas la adenohipófisis puede brillar igual.
- **T2WI**
- Morfología y situación del QUIASMA, III VENTRÍCULO, CARÓTIDAS CAVERNOSAS y vasos del POLÍGONO DE WILLIS. • **ESTUDIOS DINÁMICOS POST-CONTRASTE IV:**
- La hipófisis no dispone de BHE y realza de forma

#### homogénea con pequeñas dosis de contraste (NEUROHIPÓFISIS → INFUNDÍBULO → ADENOHIPÓFISIS) (Imagen 2).

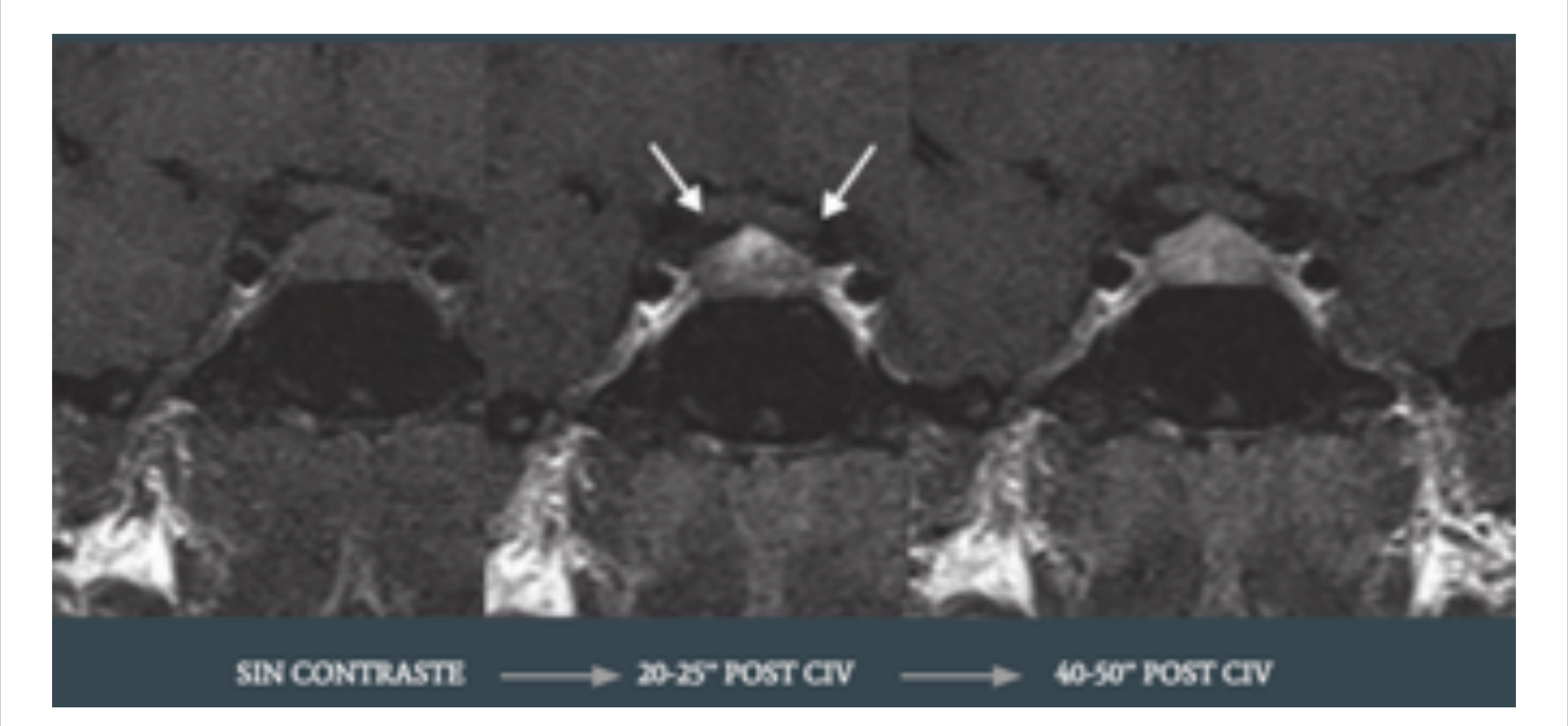

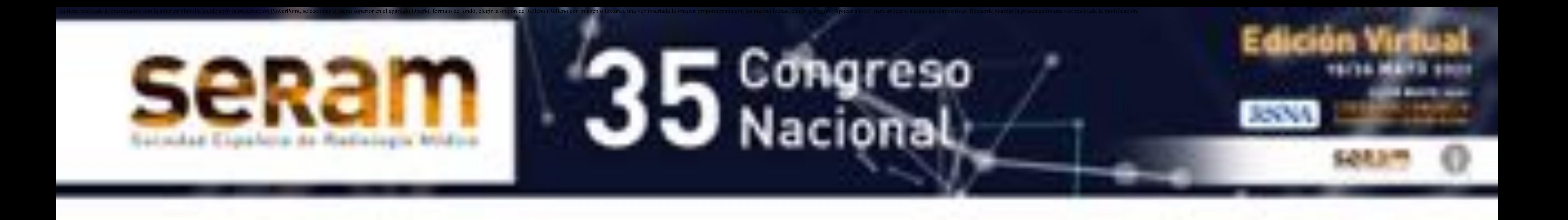

**Imagen 2:** Realce secuencias de glándula hipófisis. FUENTE: Radiología esencial.

### **PATOLOGÍA DE LA SILLA TURCA 1. LESIONES CONGÉNITAS** - **NEUROHIPÓFISIS ECTÓPICA**

- La hiperseñal característica de la NH está desplazada cranealmente en el infundíbulo proximal (Imagen 3).
- Asocia otras anomalías de la línea media, como hipoplasia de adenohipófisis.
- Dx Diferencial: Lipoma, quiste dermoide o teratoma (hiperintensas en T1).

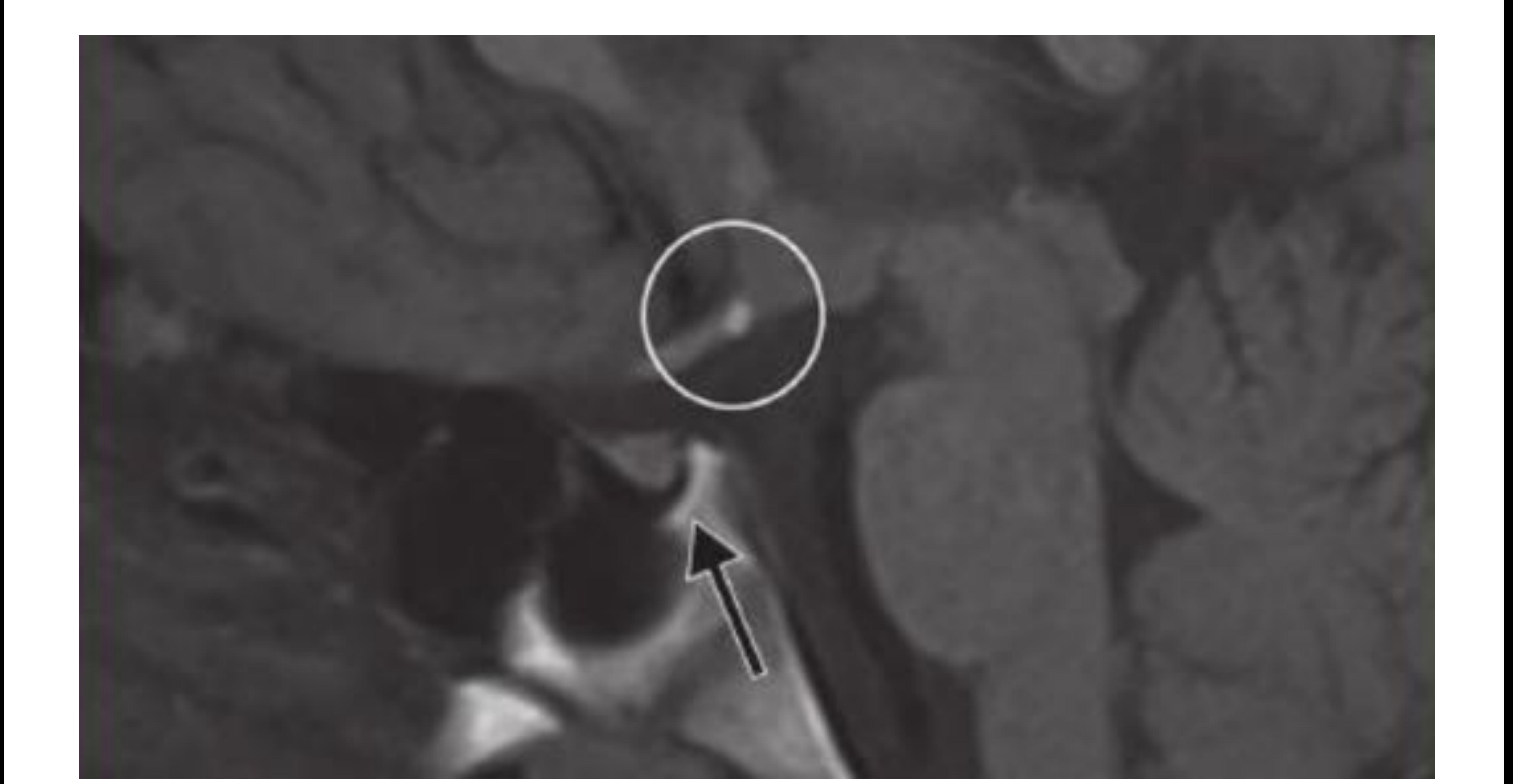

![](_page_5_Picture_0.jpeg)

#### **Imagen 3:** Hiperseñal de Neurohipófisis desplazada cranealmente en el infundíbulo. FUENTE: RADIOLOGÍA ESENCIAL - REFERENCIA-

**1. LESIONES CONGÉNITAS** - **SILLA TURCA VACÍA**

- LCR rellena silla turca (Imagen 4).
- Hallazgo casual, SIN repercusiones clínicas.
- Causas:
	- Regresión involutiva.
	- Debilidad en el diafragma supraselar inducido por un estado de HTIC crónica
	- Estenosis del seno venoso lateral.
	- Puede condicionar defectos visuales o alteraciones endocrinas.

![](_page_6_Picture_11.jpeg)

![](_page_6_Picture_0.jpeg)

**Imagen 4:** Imagen de la izquierda sagital T1 y derecha coronal T2 donde se visualiza LCR rellenando el espacio de la hipófisis en la silla turca. Fuente: propia.

#### **1.LESIONES CONGÉNITAS**

#### -**HIPERPLASIA GLANDULAR:**

- Aumento de tamaño de forma simétrica con su borde superior convexo (Imagen 5).
	- Normalmente se visualiza recto o cóncavo.
- Proceso FISIOLÓGICO durante la pubertad, embarazo, post-parto, así como por drenaje excesivo tras una DVP.

![](_page_7_Picture_7.jpeg)

![](_page_7_Picture_0.jpeg)

**Imagen 5:** Coronal T1 donde se visualiza hipófisis con borde superior cóncavo. FUENTE: RADIOLOGÍA ESENCIAL - REFERENCIA-

### **1.LESIONES TUMORALES**

#### - **ADENOMA HIPOFISARIO**:

- >95% de los tumores hipofisarios.
- BENIGNOS.
- CLASIFICACIÓN:
	- Según su tamaño: <1cm microadenomas y >/= 1cm MACROADENOMAS.
	- Secretores o no secretores (retraso en el diagnóstico y de mayor tamaño).
	- Típicos o atípicos (según sus características histológicas)
	- Invasivos o no invasivos (según hallazgos radiológicos o quirúrgicos).
- Esporádicos o familiares (MEN 1, Sd. de McCune-Albright)

#### • **MICROADENOMA (<1 cm):**

- Buscarlos ante sospecha clínica.
- Plano coronal valora mejor adenohipófisis:

#### • T1:

- Isointensas / Levemente hipointensas respecto al tejido sano.
- Hiperintensas si sangrado **(Imagen 6).**
- T2:
	- Productores de GH: hipointensos.
	- Productores de PRL y TSH: hiperintensos.
- Secuencias post-CIV:
- Captación tardía y menor lavado que tejido hipofisario sano..

![](_page_8_Picture_0.jpeg)

![](_page_9_Picture_0.jpeg)

![](_page_9_Picture_1.jpeg)

#### **Imagen 6:** Coronal T1 donde se visualiza hipófisis con prolactinoma hemorrágico. Fuente: propia.

#### **1.LESIONES TUMORALES**

#### • **MACROADENOMA (>/= 1cm)**

- Más frecuente PROLACTINOMA (amenorrea/galactorrea e infertilidad en mujeres; ginecomastia e impotencia en varones).
- Suelen ser invasivos lateral, inferior y anteriormente.
	- OJO: La extensión exclusivamente supraselar NO se considera un criterio de invasión.
- Cuadrantanopsia bitemporal si comprimen el quiasma o<br>neuropatía de los pares oculomotores, así como del Va y Vb.
- **RMN** = que microadenomas (Iso-hipo en T1 y T2, captación leve-moderada de CIV). (Imagen 7)

![](_page_10_Picture_10.jpeg)

![](_page_10_Picture_0.jpeg)

**Imagen 7:** Sagital T1 con contraste iv donde se visualiza macroadenoma hipofisario con extensión supraselar. Signo de "Snow-man". Fuente: Radiopaedia.

#### **1.LESIONES TUMORALES**

- **MACROADENOMAS:**
	- CRITERIOS DE INVASIÓN DEL SENO CAVERNOSO: **CLASIFICACIÓN DE KNOSP (Imágenes 8, 9 y 10).**
	- RODEAN PERO NO ESTENOSAN / OCLUYEN ACI.

![](_page_11_Picture_6.jpeg)

- Clasifica macroadenoma con invasión cavernoso
- · G0 : no extensión
- G1 : adenoma linea media (intracarotideo)
- G2 : mas de linea media
- G3 : mas de linea lateral
- G4 : abarca totalmente la art. carótida intracavernosa

![](_page_11_Picture_0.jpeg)

**Imagen 8:** Clasificación de Knosp. Fuente: Radiopaedia.

![](_page_12_Picture_0.jpeg)

![](_page_12_Picture_1.jpeg)

#### **Imagen 9:** Axial T2 FLAIR donde se

visualiza macroadenoma hipofisario. Fuente: propia.

**Imagen 10:** Coronal T2 donde se visualiza macroadenoma hipofisario izquierdo (flecha) grado 1 en la clasificación de Knosp. Fuente:

![](_page_12_Picture_5.jpeg)

![](_page_12_Picture_6.jpeg)

#### propia.

#### **1. LESIONES TUMORALES**

- **ADENOMA HIPOFISARIO**
- **APOPLEJÍA HIPOFISARIA (Imagen 11)**

- Refleja un infarto agudo, hemorrágico o no, de la hipófisis, habitualmente sobre un adenoma subyacente.
- Cursa con cefalea intensa, alteraciones visuales, alteración del nivel de conciencia y déficits endocrinos.
- Causa: demanda sanguínea por el tumor excede el aporte o bien porque comprime las arterias hipofisarias contra el diafragma selar.
- En TC se puede observar como una masa selar hiperdensa.
- **SÍNDROME DE SHEEHAN**
	- Apoplejía hipofisaria postparto en una glándula no tumoral

![](_page_13_Picture_12.jpeg)

![](_page_13_Picture_0.jpeg)

**Imagen 11:** Corte sagital de TCMD simple donde se visualiza sangrado agudo hipofisario en relación con apoplejía hipofisaria. Fuente: propia.

#### **1.LESIONES TUMORALES**

- **METÁSTASIS HIPOFISARIAS**
- Alcanzan la glándula por diseminación hematógena, LCR o extensión directa.
- **Tumores primarios más frecuentes**:
	- Ca. de mama y de Ca. de pulmón.
	- Otros que se diseminan por LCR: Meduloblastoma, Ependimoma, Germinoma...
- Suelen afectar al tallo hipofisario o al lóbulo posterior
	- Vascularización directa por las arterias hipofisarias.
	- Engrosamiento focal del tallo y desaparición de la hiperseñal de la neurohipófisis.
- Clínica: Diabetes insípida la mayoría de las veces.

![](_page_14_Picture_12.jpeg)

![](_page_14_Picture_0.jpeg)

**Imagen 12:** Sagital T1 post CIV donde se visualiza engrosamiento del tallo hipofisario con realces focales en relación con metástasis. Fuente: propia.

## **REGIÓN SUPRASELAR**

Si tiene realizada la presentación con la anterior plantilla puede abrir la presentación PowerPoint, seleccionar el menú superior en el apartado Diseño, formato de fondo, elegir la opción de Relleno con imagen proporcionad

#### **QUISTE DE LA BOLSA DE RATHKE**

- Fracaso en el cierre de la bolsa de Rathke, quedando vestigios a nivel de la pars intermedia (**Imagen 13**).
- Difíciles de diferenciar de un adenoma quístico , uno hemorrágico o un quiste hipofisario.
- En un 70% de los casos tienen un nódulo intraquístico hipointenso en T2 por debris celular y proteínas.

![](_page_15_Picture_6.jpeg)

#### **Imagen 13:** Coronal T2 (izquierda) y sagital T1 (derecha) de paciente con quiste de la bolsa de Rathke. Fuente: propia.

## **REGIÓN SUPRASELAR**

#### **CRANEOFARINGIOMA**

• Histología benigna pero comportamiento "maligno" (difícil

#### de resecar y alta recurrencia).

- Localización más frecuente: INFUNDÍBULO (supraselares).
- Dos picos: Adolescencia y 5ª-6ª década de la vida.
- Tumores lobulados, con áreas sólido-quísticas (**Imagen 15**) y calcificaciones en anillo.
- Quistes hiperintensos en T1 por alto contenido proteináceo, colesterol o meta-Hb.

![](_page_16_Picture_9.jpeg)

![](_page_16_Picture_0.jpeg)

**Imagen 15;** Axial T2 donde se visualiza craneofaringioma, de morfología lobulada y con áreas quísticas y sólidas. Fuente: propia.

## **REGIÓN SUPRASELAR**

#### **MENINGIOMA**

- 15-25% son paraselares, sobre todo en la región anterior.
- Mujeres:Hombres (2:1).
- Intensa captación de contraste iv + cola dural (Imagen 16).
- Plano de LCR lo separa de la hipófisis.
- Infiltran el seno cavernoso y, a diferencia del adenoma, pueden estenosar/ocluir la ACI.

![](_page_17_Picture_10.jpeg)

![](_page_17_Picture_0.jpeg)

**Imagen 16:** Axial T1 + CIV donde se visualiza meningioma supraselar y el signo de la cola dural. Fuente: propia.

# **REGIÓN INFEROSELAR**

### **CORDOMA**

- Tumor óseo benigno con comportamiento "maligno".
- En cualquier punto de la notocorda.
	- Se desarrollan a partir del clivus generalmente.
- Destrucción ósea y calcificaciones tumorales distróficas.
- Captación de contraste intensa y "en panal"
- Hiperintenso en T2 (cartílago) con focos hipointensos por calcificación.

![](_page_18_Picture_9.jpeg)

**Imagen 17:** T1 axial + CIV con realce "en panal" típico del cordoma. Fuente: propia.

![](_page_18_Picture_0.jpeg)

### **3. Conclusiones:**

#### • La RMN es la técnica de elección para el estudio de la

- patología hipofisaria.
- La TC es útil para detectar sangrados o calcificaciones.
- Es necesario un conocimiento exhaustivo de la anatomía de la región selar y paraselar.
- La mayoría de las lesiones intraselares son benignas, aunque presentan comportamiento invasivo "maligno".
- Los adenomas se presentan con un síndrome endocrino específico o con patología de la vía visual u oculomotora

#### por compresión.

• La diabetes insípida subiere afectación neurohipofisaria.

![](_page_19_Picture_0.jpeg)

### **4. Bibliografía:**

• *Cura Rodríguez JL del, Pedraza Gu3érrez S, Gayete Cara* 

- *A. Radiología esencial. Madrid: Editorial Médica Panamericana; 2019.*
- *Abdel Razek AAK, Cas3llo M. Imaging lesions of the cavernous sinus. AJNR Am J Neuroradiol. 2009;30:444- 52.*
- *Bonneville F, \_CaVn F, Marsot-Duupch K, Dormont D, Bonneville JF, CHiras J. T1 signal hyperintensity in the sellar region: spectrum of findings. RadioGraphics. 2006;26:93-113.*
- *Bou-Ayache JM, Delman BN. Advances in imaging of the*

*pediatric pituitary gland. Endocrino. Metab Clin North Am. 2016;45:443-52.*

- *Briet C, Salenave S, Chanson P. Pituitary apoplexy. Endocrinol Metab Clin North Am. 2015;44:199-209.*
- *Erdem E, Angtuaco EC, Van Hemert R, Park JS, Al-Me\_y O. Comprehensive review of intracranial cordoma. RadioGraphics. 2003;23:995-1009.*

![](_page_20_Picture_0.jpeg)